### Early Experience with Intergrating Charm++ Support to Green-Marl DSL

### Alexander Frolov

DISLab, «Scientific and Research Center on Computer Techonology» (NICEVT)

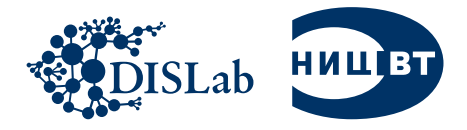

15th Annual Workshop on Charm++ and its Applications Urbana-Champaign/Moscow (webcast), April 18, 2017

### Large-scale Graphs in Real World

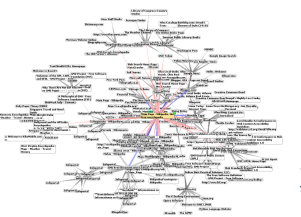

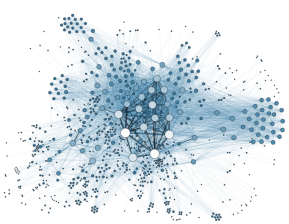

WEB-graph analysis Social Network Analysis Road Networks

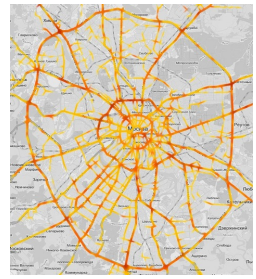

Analysis

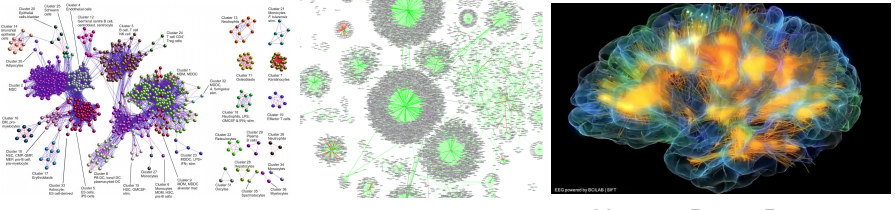

Bioinformatics Cybersecurity Human Brain Project

## Large-scale Graph Applications: Productivity Issue

- Common challenges of parallel programming
	- **E** efficient parallel algorithm design is difficult (axiom)
	- target system architecture dependency
- Graph specific challenges
	- short message aggregation
	- static graph distribution
	- dynamic load balancing
- No standard parallel graph library up to day!
	- Boost Parallel Graph Library (only if you C++ expert! or want to be)
	- GraphBLAS (yet still in newborn baby stage)
- Assessment of relative programming effort (in  $#LOC$ )

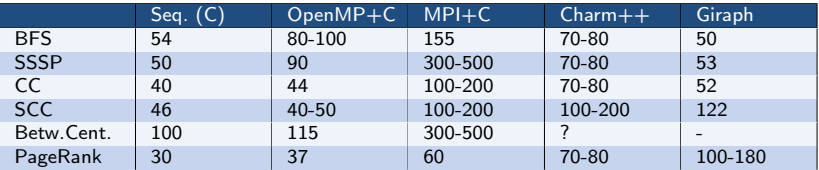

## Green-Marl

- Green-Marl domain-specific language (DSL) for designing imperative graph analysis algorithms
- Developed in PPL @ Stanford Univeristy
	- $\blacksquare$  DSL spec & GM Compiler with C++/OpenMP backend [ASPLOS 2012] <sup>1</sup>
	- Pregel (GPS, Giraph) backend [FOSDEM 2013] <sup>2</sup>
	- <https://github.com/stanford-ppl/Green-Marl>
- Included to PGX.D (Orable Labs)
	- $\blacksquare$  PGX.D backend [SC15] 3

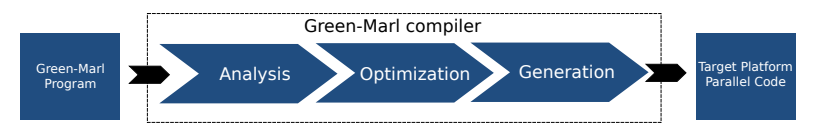

<sup>&</sup>lt;sup>1</sup> Hong, S., Chafi, H., Sedlar, E., & Olukotun, K. (2012, March). Green-Marl: a DSL for easy and efficient graph analysis. In ACM SIGARCH Computer Architecture News (Vol. 40, No. 1, pp. 349-362). ACM.

<sup>&</sup>lt;sup>2</sup>Hong S. et al. Simplifying scalable graph processing with a domain-specific language //Proceedings of Annual IEEE/ACM International Symposium on Code Generation and Optimization. – ACM, 2014. – С. 208.

<sup>&</sup>lt;sup>3</sup> Sevenich, M., Hong, S., van Rest, O., Wu, Z., Banerjee, J., & Chafi, H. (2016). Using domain-specific languages for analytic graph databases. Proceedings of the VLDB Endowment, 9(13), 1257-1268.

Green-Marl by Example Query: How cool is your daddy? (c)

### Social networks:

Count the average number of followers from 10 to 20 years old for users with age greater than K.

```
Procedure avg_teen_cnt(G: Graph
,
    age, teen_cnt: N_P
<Int>,
    K: Int) : Float
{
   Foreach(n: G.Nodes) {
    n.teen_cnt = Count(t:n.InNbrs
)
      (t.age>=10 && t.age<20);
   }
   Float avg = (Float
) Avg(n: G.Nodes
)
    (n.age>K){n.teen_cnt};
   Return avg;
```
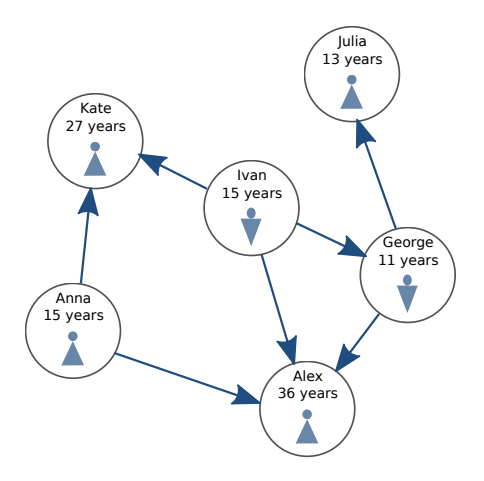

}

 $#LOC=10$ 

## Graph Algorithms Implemented in Green-Marl <sup>4</sup>

- Closeness Centrality and variants
- Degree Centrality and variants
- Degree Distribution and variants
- Diameter
- Dijkstra's Algorithm and variants
- Bidirectional Dijkstra's Algorithm (and variants)
- **Eigenvector Centrality**
- Fattest-Path
- Filtered BFS
- Hyperlink-Induced Topic Search
- $\bullet$  K<sub>-Core</sub>
- Matrix Factorization (Gradient Descent)
- **•** PageRank and variants
- SALSA and variants
- Radius
- Random Walk with Restart
- SSSP (Bellman Ford) and variants
- SSSP (Hop Distance) and variants
- Strongly Connected Components (Kosaraju)
- **Strongly Connected Components** (Tarjan)
- **•** Triangle Counting
- Vertex Betweenness Centrality and variants
- Weakly Connected Components

<sup>4</sup>PGX.D Project, Oracle Labs, [https://docs.oracle.com/cd/E56133\\_01/2.2.1/reference/algorithms/index.html](https://docs.oracle.com/cd/E56133_01/2.2.1/reference/algorithms/index.html)

### Why Green-Marl  $@$  Charm $++$  is not a bad idea

- No publicly available Green-Marl backend for HPC clusters
- Charm++ is a mature framework for parallel programming with active community
- Charm++ shows nice scalability on a large number of nodes
- Charm++ asynchronous message-driven execution model is perfect for expressing vertex-centric parallel graph algorithms
- Charm++ supports dynamic load balancing
- Open-source Green-Marl compiler has support for Pregel-like backends (Giraph, Stanford GPS) which makes porting to Charm++ much easier

Approaches to Large-scale Graph Processing on  $Charm++$ Vertex-centric [= Fine-grained] vs Subgraph-centric [= Coarse/Medium-grained]

- Vertex-centric
	- Graph  $(G)$  array of chares distributed across parallel processes (PE)
	- $\blacksquare$  Vertex chare (1:1)
	- Vertices communicate via asynchronous active messages (entry method calls)
	- Program completion detected by CkStartQD

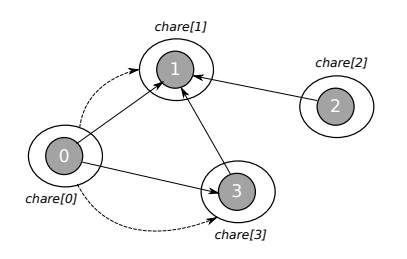

- Subgraph-centric
	- Graph  $(G)$  array of chares distributed between parallel processes (PE).
	- $\blacksquare$  Vertex chare (n:1), any local representation possible
	- **Algorithms consist of local** (sequential) and global parts  $(parallel, Charm++).$
	- **Application level optimizations** (aggregation, local reductions, etc.)
	- Program completion detected by CkStartQD or manually

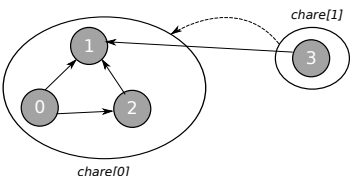

## Green-Marl Translation to Asynchronous Message-driven **Models**

• The main challenge is a gap between imperative shared memory Green-Marl and async. object-based data-driven Pregel and Charm++

 **Green-Marl** Data-level Parallel (PRAM) Domain-specific Language  **Charm++** Asynchronous Message-driven Parallel Programming Language  **Google Pregel** Vertex-centric, Bulk-Synchronous Parallel Framework **class** Master : ... {  **void** compute() {  **switch**(state) { } } }; **class** Vertex : ... {  **void** compute() {  **switch**(state) {  $\longrightarrow$  } **Forall** (n in G.Nodes) {  **Forall** (v in n.Nbrs) { } **Forall** (n in G.Nodes) { tot  $+= n.A;$ } **class** Vertex : ... { /\*entry\*/ **void** foo() {...} /\*entry\*/ **void** boo() {...} }

### Green-Marl @ Pregel <sup>5</sup>

Green-Marl compiler:

- Build the Finite State Machine (FSM) with master/slave control flow.
- Apply transformations & optimizations to the IR (AST+FSM)

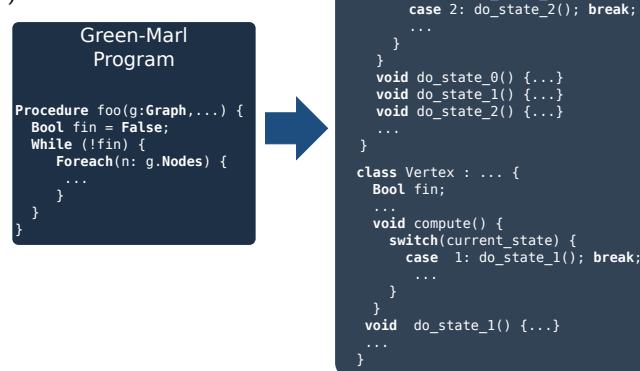

<sup>&</sup>lt;sup>5</sup> Hong S. et al. Simplifying scalable graph processing with a domain-specific language //Proceedings of Annual IEEE/ACM International Symposium on Code Generation and Optimization. – ACM, 2014. – С. 208.

#### Pregel Program

**class** Master : ... {  **Bool** fin;  **void** compute() {  **switch**(current\_state) {  **case** 0: do\_state\_0(); **break**;  **case** 1: do\_state\_1(); **break**;

```
12 / 32
```
## Green-Marl @ Pregel

### Pregel-canonical GM apps features:

- Finite State Management
	- ٦ GM program is non-recursive, at least on directed graph in parameters, any number of While and If-Then-Else constructs.
- Parallel Vertex & Neighborhood Iteration
	- Foreach loops can be only (at most) doubly nested: outer loop iterates over nodes, inner loop iterates over neighbours.
- Message Pushing
	- In Foreach loops that iterate over  $\mu$ neighbours it is not allowed to write to u attributes.
- Random Writing
	- It is allowed to randomly write to vertices properties in Foreach loops, random reading is not allowed.
- Edge Property
	- The property of the edge  $(u, v)$  is only accessed in u.

Non Pregel-canonical GM apps  $\rightarrow$ transformed to canonical (if possible)

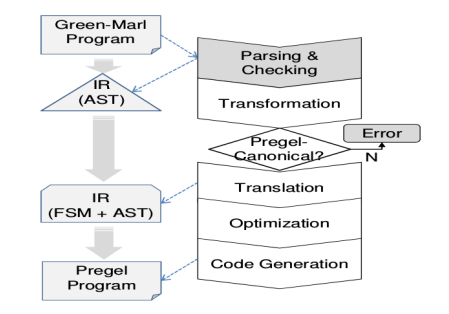

### Green-Marl compiler stages:

- Syntax Expansion
- Loop Dissection
- Edge Flipping
- Loop Merging
- State Extraction

## Charm++ vs. Pregel

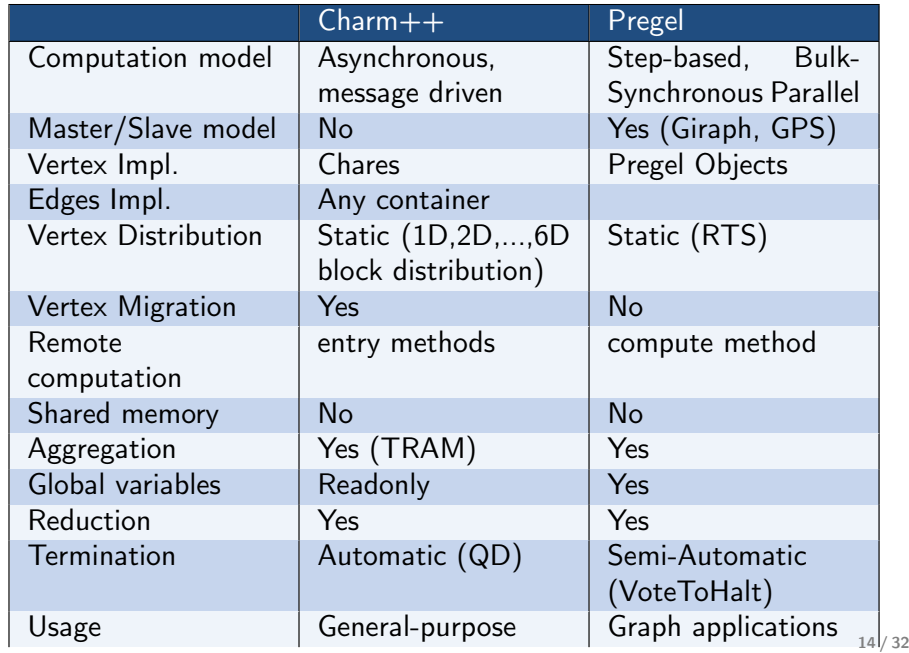

## Green-Marl Compiler

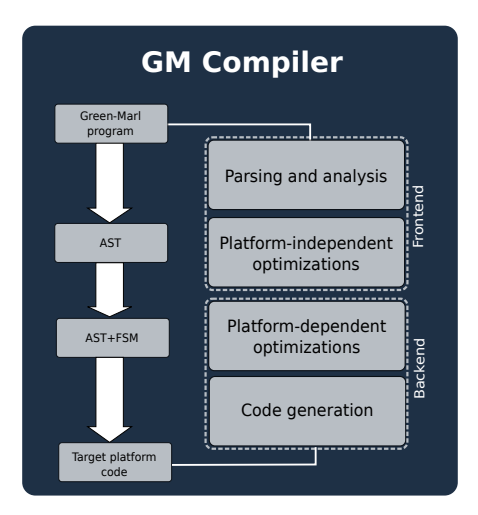

## Green-Marl Compiler

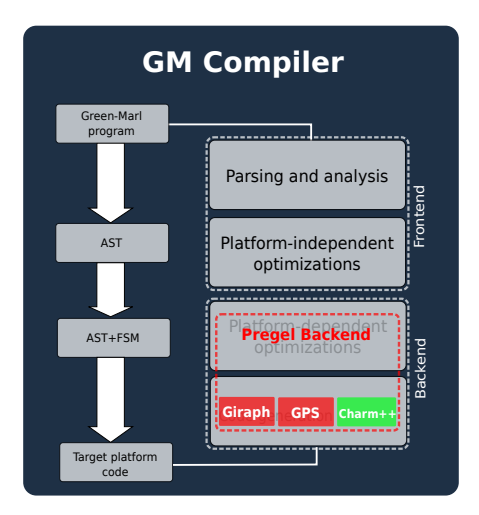

### Green-Marl @ Charm++ Example: Avg Teen Followers (1/4)

Green-Marl (original, non Pregel-canonical)

```
Procedure avg_teen_cnt(G: Graph,
    age, teen cnt: N_P<Int>,
   K: Int) : Float
{
  Foreach(n: G.Nodes) {
    n.teen cnt = Count(t:n.InNbrs)(t.age>=10 && t.age<20);
   }
  Float avg = (Fload) \; Avg(n: G.Nodes)(n.age>K){n.teen_cnt};
  Return avg;
}
```
Green-Marl compiler stages:

- Syntax Expansion
- Loop Dissection
- Edge Flipping
- Loop Merging
- State Extraction
- State Merging

Green-Marl (transformed, Pregel-canonical)

```
Procedure avg_teen_cnt( G : Graph,
    age : N P <Int>(G), teen cnt : N P <Int>(G),
    K : Int) : Float
{
  -S2 = 0;
  cnt3 = 0;
  Foreach (n : G.Nodes)
  {
    n. S1prop = 0;
  }
  Foreach (t : G.Nodes)
    If (((t.age >= 10) \& (t.age < 20)) ){
      Foreach (n : t.Nbrs)
      {
        n. S1prop \t= 1 0 t:
      }
    }
  Foreach (n : G.Nodes)
  {
    n.teen cnt = n. S1prop;
    If ((n.age > K)){
      -S2 += n.teen_cnt @ n;
     _{-}cnt3 += 1 @ n ;
    }
  }
  ave4 = (0 == cnt3) ?
    0.000000 : ( S2 / (Double ) cnt3) ;
  avg = (Float) avg4;
  Return avg;
                                               17 / 32
```
### Example: Avg Teen Followers (1/4)

Green-Marl (transformed)

```
Procedure avg_teen_cnt( G : Graph,
    age : N_P \leq Int > (G), teen_cnt : N_P \leq Int > (G),
    K : Int) : Float\mathbf{f}-S2 = 0;cnt3 = 0:
  Foreach (n : G.Nodes)
  Ł
    n._S1prop = 0;
  ŀ
  Foreach (t : G.Nodes)
    If (((t.age >= 10) & k\& (t.age < 20))\left\{ \right.Foreach (n : t.Nbrs)
      £.
        n. _S1prop += 1 0 t;
      3
    \mathcal{F}Foreach (n : G.Nodes)
  £
    n.teen\_cnt = n. _S1prop;If ((n.age > K))£.
      S2 \neq n \text{.teen} cnt @n;
      _{-}cnt3 += 1 @ n ;
    \mathcal{F}ł.
  \text{avg4} = (0 == \text{cnt3}) ?
    0.000000 : (-52 / (Double) -cnt3);
  avg = (Float) avg4;
  Return avg;
ŀ
```
### Example: Avg Teen Followers (1/4)

Green-Marl (transformed)

```
Procedure avg_teen_cnt( G : Graph,
    age : N_P \leq Int > (G), teen_cnt : N_P \leq Int > (G),
    K : Int) : FloatS2 = 0;
                                               S0 (SEQ)
  cnt3 = 0:
  Foreach (n : G.Nodes)
  \left\{ \right.S1 (PAR)
    n._S1prop = 0;
  Foreach (t : G.Nodes)
    If (((t, age >= 10) & & (t, age < 20)) )\left\{ \right.Foreach (n : t.Nbrs)
                                               S2 (PAR)
      \mathcal{L}n. _S1prop += 1 @ t;
  Foreach (n : G.Nodes)
    n.teen\_cnt = n. _S1prop;If ((n.age > K) )S3 (PAR)
      S2 == n.teen cnt @ n ;
      cnt3 += 1 @ n :
  \text{avg4} = (0 == \text{cnt3}) ?
    0.000000 : (\_S2 / (\text{Double }) \_cnt3)S4 (SEQ)
  avg = (Float) \_avg4;Return avg;
```
### Example: Avg Teen Followers (1/4)

Green-Marl (transformed)

```
Procedure avg_teen_cnt( G : Graph,
    age : N_P \leq Int > (G), teen_cnt : N_P \leq Int > (G),
    K: Int): FloatS2 = 0;
                                            S0 (SEQ)
  cnt3 = 0:
  Foreach (n : G.Nodes)
  \sqrt{2}S1 (PAR)
    n._S1prop = 0;
  For each <math>(t : G. Nodes)</math>If (((t, age >= 10) & & (t, age < 20)) )Foreach (n : t.Nbrs)
                                            S2 (PAR)
        n. _ -S1prop += 1 0 t;
  Foreach (n : G.Nodes)
    n.teen\_cnt = n. _S1prop;If ((n.age > K))S3 (PAR)
      S2 == n.teen cnt @ n ;
      cnt3 += 1 @n :
  \text{avg4} = (0 == \text{cnt3}) ?
    0.000000: (-52 / (Double) -cnt3)S4 (SEQ)
  avg = (Float) \navg4;Return avg;
```
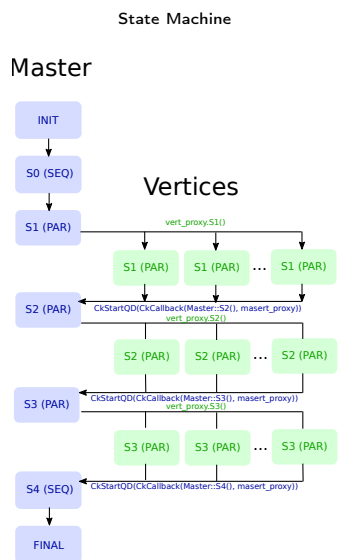

### Example: Avg Teen Followers (1/4)

Green-Marl (transformed)

```
Procedure avg_teen_cnt( G : Graph,
     age: N.P < Int>(G), \text{teen} <br> (N.P < Int>(G)),K Int) : Float
    |S2| = 0;S0 (SEQ)
   cnt3 = 0;Foreach (n : G.Nodes)
                                                       S1 (PAR)
     n.\boxed{S1prop} = 0;Foreach (t : G.Nodes)
     If (((t, \text{age} \ge 10) \& (t, \text{age} \le 20)) )Ł
       Foreach (n : t.Nbrs)S<sub>2</sub> (PAR)
       \overline{A}n. Siprop += 1 @ t ;
  Foreach (n : G.Nodes)
     n.teen\_cnt = n._S1prop;
     If ((n.age > K))S3 (PAR)
       S2 \neq n \text{.} teen cnt @n:
       _cnt3 += 1 @ n ;\text{avg4} = (0 == \text{cnt3})\cdot ?
    avg4 = (0 == _cnt3) ?<br><mark>0.000000 : (__S2 / (</mark>Double ) _cnt3) ; S4 (SEQ)<br>we = (Float ) avg4:
  \vert \text{avg} \vert = (Float) \vert \text{avg4};Return avg;
```

```
#include "avg_teen_count.decl.h"
class avg teen count vertex :
  public CBase_avg_teen_count_vertex {
  \cdotsprivate:
    int age;
    int teen count
    int S1prop
  public:
  \sim \sim};
class avg_teen_count_master :
  public CBase_avg_teen_count_master {
  \sim 10private:
    int  S2int cnt3int \overline{K}float avg:
    double<sub>_avg4</sub>
  public:
  /*entry*/ void __ep_state_0 () {
    -S2 = 0;
    cnt3 = 0;
    thisProxy.__ep\_state_1();
  \sim \sim\mathbf{H}#include "avg_teen_count.decl.h"
                                                     21 / 32
```
### Example: Avg Teen Followers (2/4)

Green-Marl (transformed)

 $avg = (Float) \navg4;$ Return avg;

```
Charm++ (generated)
Procedure avg_teen_cnt( G : Graph,
                                                           #include "avg_teen_count.decl.h"
    age : N_P <Int>(G), teen cnt : N_P <Int>(G),
                                                           class avg_teen_count_vertex :
    K : Int) : Float
                                                             public CBase_avg_teen_count_vertex {
  S2 = 0:
                                            SO (SEO)
                                                             /*entry*/ void __ep_state_1 () {
  cnt3 = 0:
                                                                -S1prop = 0;
  Foreach (n : G.Nodes)
                                            S1 (PAR)
                                                              . . .
    n. _Siprop = 0;
                                                           \mathcal{L}:
                                                                                             Collective Vertex call
                                                           class avg_teen_count_master :
  Foreach (t : G.Nodes)
                                                             public CBase avg teen count master {
    If (((t, \text{age} \ge 10) \& (t, \text{age} \le 20)) )\cdots/*entry*/ void _=ep\_state_1()Foreach (n : t.Nbrs)graph_proxy.__ep_state_1();
                                            S2 (PAR)
                                                               CkStartOD (CkCallback)
        n. S1prop += 1 @ t ;
                                                                 CkIndex_avg_teen_count_master::__ep_state_2(),
                                                                 thisProxy));
  Foreach (n : G.Nodes)
                                                           };
                                                                                         Quiescence Detection
    n.teen\_cnt = n. _ S1prop;
                                                           #include "avg teen count.decl.h"
    If ((n.age > K))S3 (PAR)
      -S2 == n.teen_cnt @ n;_cnt3 += 1 @ n ;\text{avg4} = (0 == \text{cnt3}) ?
    0.000000 : (\_S2 / (\text{Double }) \_cnt3)
```
'S4 (SEQ)

### Example: Avg Teen Followers (3/4)

Green-Marl (transformed)

```
Procedure avg_teen_cnt( G : Graph,
                                                           #include "avg_teen_count.decl.h"
    age : N_P <Int>(G), teen cnt : N_P <Int>(G),
                                                           class avg_teen_count_vertex :
   K : Int) : Float
                                                             public CBase_avg_teen_count_vertex {
  S2 = 0:
                                            S0 (SEQ)
                                                             /*entry*/ yoid ep state 2 () {
  cnt3 = 0:
                                                               if ((age >= 10) & k\& (age < 20))Foreach (n : G.Nodes)
                                                                 for (Edges::Iterator i = edges.begin;S1 (PAR)
                                                                     i := edges.end(); i++) fn. _Siprop = 0;
                                                                 thisProxy[i->v]. __ep_state_2_recv();
 Foreach (t : G.Nodes)
    If (((t, \text{age} \ge 10) \& (t, \text{age} \le 20)) )/*entry*/ void __ep_state_2_recv ()
                                                               teen_count = teen_count + 1;
      Foreach (n : t.Nbrs)S<sub>2</sub> (PAR)
        n. S1prop += 1 @ t ;
                                                                                                    Call to Nbrs
                                                           };
                                                           class avg_teen_count_master :
                                                             public CBase_avg_teen_count_master {
  Foreach (n : G.Nodes)
                                                             \ldots\sqrt{\ast}entry*/ void __ep_state_2 () {
    n.teen\_cnt = n. _ S1prop;
                                                               graph_proxy.__ep_state_2();
    If ((n.age > K))CkStartOD(CkCallback(
                                            S3 (PAR)
                                                                CkIndex_avg_teen_count_master::__ep_state_3(),
      S2 \neq n. teen cnt @n:
                                                                thisProxy));
      _cnt3 += 1 @ n ;\};
  \text{avg4} = (0 == \text{cnt3}) ?
                                                           #include "avg teen count.decl.h"
   0.000000 : (S2 / (Double) cnt3)
                                           'S4 (SEQ)
  avg = (Float) \navg4;Return avg;
```

```
23 / 32
```
### Example: Avg Teen Followers (4/4)

Green-Marl (transformed)

```
Procedure avg_teen_cnt( G : Graph,
    age: N_P <Int>(G), teen cnt: N_P <Int>(G),
    K : Int) : Float
  S2 = 0:
                                            S0 (SEQ)
  cnt3 = 0:
  Foreach (n : G.Nodes)
                                            S1 (PAR)
    n. _Siprop = 0;
  Foreach (t : G.Nodes)
    If (((t, \text{age} \ge 10) \& (t, \text{age} \le 20)) )Foreach (n : t.Nbrs)S2 (PAR)
        n. _ -S1prop += 1 @ t ;
  Foreach (n : G.Nodes)
    n.teen\_cnt = n._S1prop;
    If ((n.age > K))S3 (PAR)
                                                           \ddagger:
      S2 \neq n. teen cnt @n:
      _cnt3 += 1 @ n ;\text{avg4} = (0 == \text{cnt3}) ?
    0.000000 : (S2 / (Double) cnt3)
                                            'S4 (SEQ)
                                                           \};
  avg = (Float) \navg4;Return avg;
```

```
class avg_teen_count_vertex :
 public CBase_avg_teen_count_vertex {
 /*entry*/ void __ep_state_3 (__Message_state_3 *m) {
   int K = m->K:
   long\_cnt3;int _S2;
   delete m;
   if (age > K) {
      S2 = \text{teen} cnt:
      contribute(sizeof(int), &_S2,
       CkReduction::sum int.
       CkCallback(CkReductionTarget(
          avg_teen_cnt_master,__reduction___S2),
         master\_prox(y);
      cnt3 = 1:
      contribute(sizeof(long), &_cnt3,
       CkReduction::sum_long,
       CkCallback(CkReductionTarget(
          avg_teen_cnt_master, __reduction_\cnt3),
         master\_proxy);
                                            reduction
class avg_teen_count_master :
 public CBase_avg_teen_count_master {
 /*entry*/ void __ep_state_3 () { ...
 /*entry, reduct*/ void _reduction ___ S2 (int t) {
 /*entry, reduct*/ void reduction cnt3 (long t) {
```
### Example: Avg Teen Followers (5/5)

Green-Marl (transformed)

```
Procedure avg_teen_cnt( G : Graph,
    age : N_P <Int>(G), teen cnt : N_P <Int>(G),
    K : Int) : Float
  S2 = 0:
                                               S0 (SEQ)
  cnt3 = 0:
  Foreach (n : G.Nodes)
  £
                                               S1 (PAR)
    n. _Siprop = 0;
  Foreach (t : G.Nodes)
    If (((t, \text{age} \ge 10) \& (t, \text{age} \le 20)) )Ł
      Foreach (n : t.Nbrs)
                                               S<sub>2</sub> (PAR)
        n. _ -S1prop += 1 @ t ;
  Foreach (n : G.Nodes)
    n.teen\_cnt = n. _S1prop;If ((n \cdot \text{age} > K))S3 (PAR)
      -S2 == n.teen_cnt @ n;_cnt3 += 1 @ n ;\text{avg4} = (0 == \text{cnt3}) ?
    0.000000 : (\_S2 / (\text{Double }) \_cnt3)'S4 (SEQ)
  avg = (Float) \navg4;Return avg;
```

```
class avg_teen_count_vertex :
  public CBase avg teen count vertex {
  \cdots\cdotclass avg_teen_count_master :
  public CBase_avg_teen_count_master {
  /*entry*/ void __ep_state_3 () {
    avg4 = (0 == ent3)?((float)(0.000000)):
       (S2 / ( (double) cnt3)):
    avg = (float) _{avg4};done \text{callback}.\text{send}():
  \rightarrow\cdotCallback to boilerplate code
```
## • Benchmarks

- Single-Source Shortest Path (SSSP)
- Connected Components (CC)
- PageRank
- Strongly Components Components (SCC)
- Graphs
	- RMAT (Graph500)
	- Random
- System
	- 36-node NICEVT HPC cluster
	- $\blacksquare$  2x Intel Xeon E6-2630, 2.3GHz/64GB

#### SSSP, RMAT/Random, scale=20,22,24, PPN=8, NICEVT HPC cluster (2x Intel Xeon E6-2630, 2.3GHz/64GB)

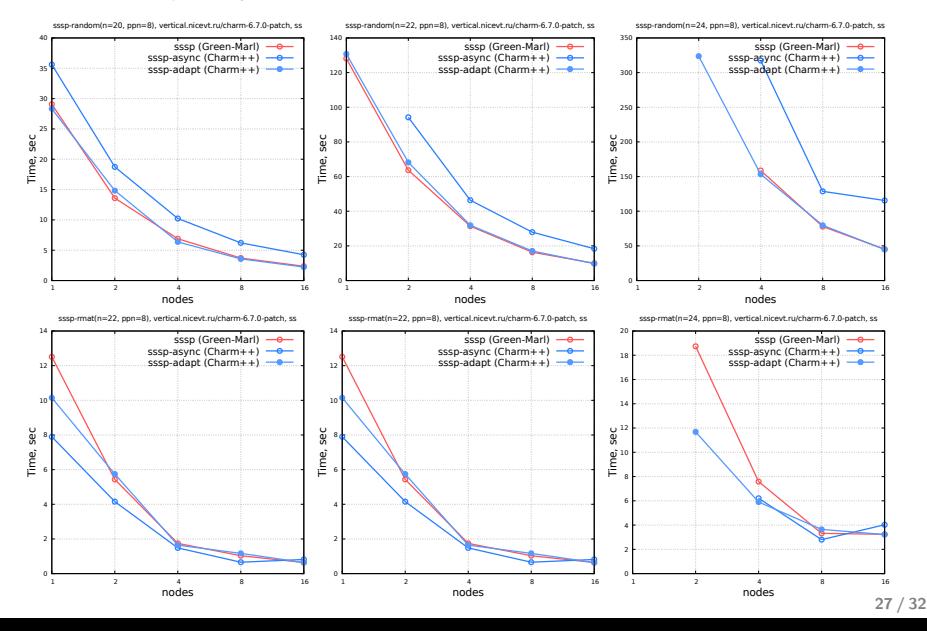

#### CC, RMAT/Random, scale=20,22,24, PPN=8, NICEVT HPC cluster (2x Intel Xeon E6-2630, 2.3GHz/64GB)

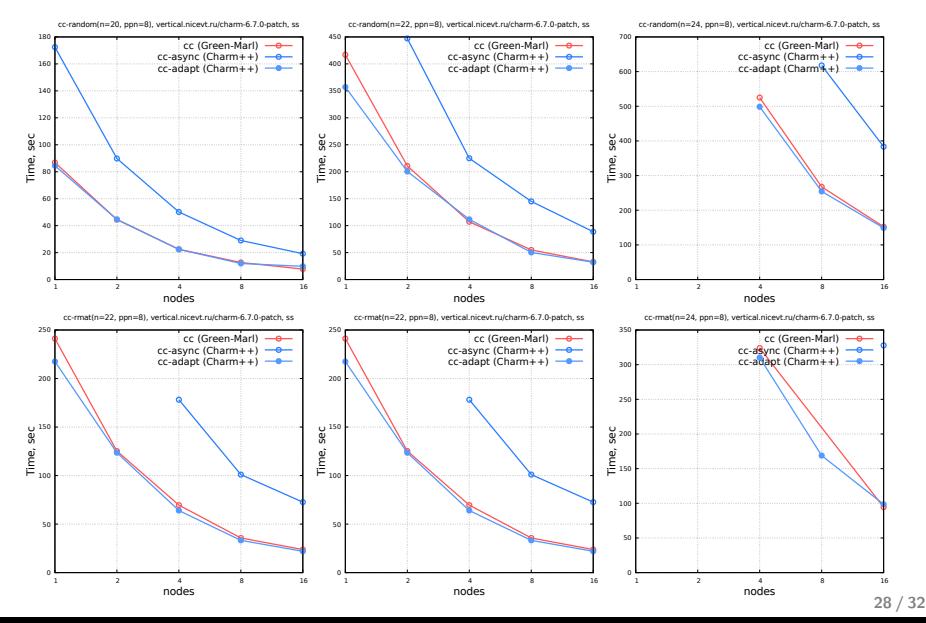

#### PageRank, RMAT/Random, scale=20,22,24, PPN=8, NICEVT HPC cluster (2x Intel Xeon E6-2630, 2.3GHz/64GB)

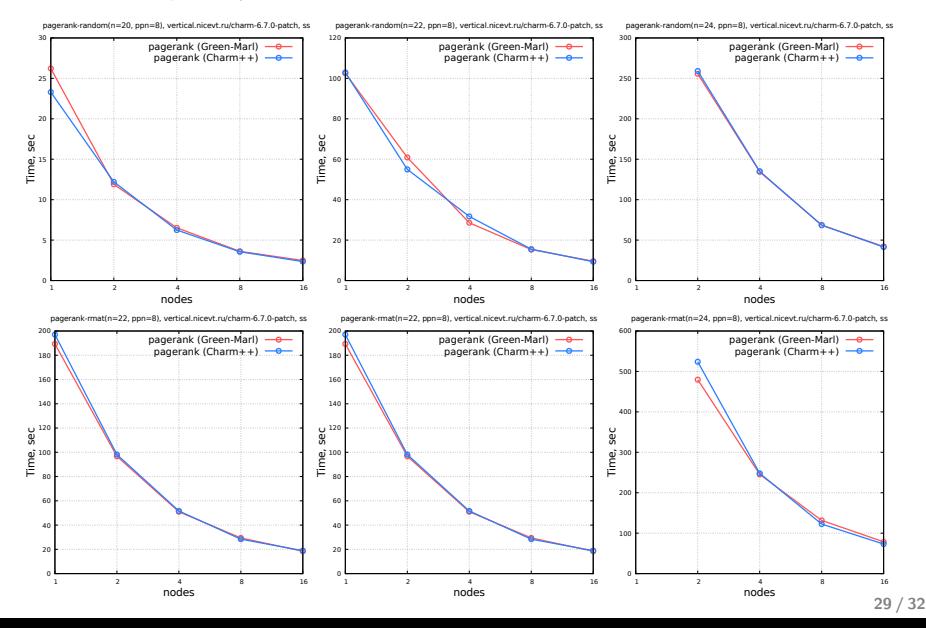

#### SCC, Random, scale=20, PPN=8, NICEVT HPC cluster (2x Intel Xeon E6-2630, 2.3GHz/64GB)

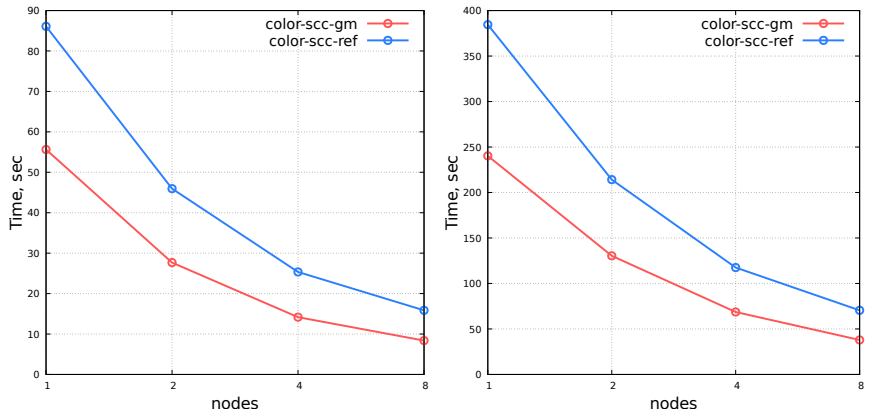

color-scc-random(n=20, ppn=8), vertical.nicevt.ru/charm-6.7.0-patch, ss color-scc-random(n=22, ppn=8), vertical.nicevt.ru/charm-6.7.0-patch, ss

## Conclusions & Future Plans

- Conclusions:
	- A proof-of-concept implementation of Charm++ backend for Green-Marl has been developed.
	- Early evaluation of the Charm $++$  backend showed comparable performance to hand-written tests, and suprisingly generated code appeared to be more effective than hand-written naïve implementations.
	- <https://github.com/alexfrolov/Green-Marl>
- Future Plans:
	- Add support for other features of Green-Marl (like build-in BFS traverse)
	- $\blacksquare$  Add TRAM support to Charm++ backend
	- **Large-scale peformance evaluation**
- Acknowledgements
	- This work is partially supported by Russian Foundation for Basic Research (RFBR) under Contract 15-07-09368.

# Thank you! Questions?